# $B.$ MCTa диот диск TBIO

ако и дискетниот диск, и тврдиот диск содржи магнетизирани плочи (дискови) што можат трано да запишуваат податоци во вид на магнетни импулси. За разлика од дискетниот диск, тврдиот диск содржи повеќе вакви плочи. На овие плочи може да се запишува од двете страни, а тоа значи дека во тврдиот диск за секоја плоча треба да има по две глави (една на горната страна од плочата , а друга на долната страна од плочата) кои ќе вршат читање/запис на податоци.

## Формат на тврдиот диск

Секој диск е поделен на ленти што од своја страна се поделени на сектори. Цилиндер претставува низа од сектори кои може да се прочитаат без да се помести главата за читање/запис при вртење на дискетните плочи. Секој цилиндар има одреден број сектори, а секој сектор има одредена rолемина бајтови што може да се запишат во него.

#### Партиции

Партициите овозможуваат конфигурирање на делови од тврдиот диск за различни оперативни системи. Тоа се прави така што се алоцираа одреден број цилиндри а различни оперативни системи при форматирање на дискот . Првиот сектор од тврдиот диск ја содржи информацијата за оваа поделба . Оваа информација вклучува податок за почетокот на секоја партиција и нејзината големина, како и за оперативниот систем. Исто така, овој сектор содржи информација кој оперативен систем е активен и кој оперативен систем се активира при подиrање на системот.

ВIОЅ-от пристапува до тврдиот диск користејќи го прекинот 13h- истиот прекин како и за дискетната единица. Индивидуалните функции се идентични како за дискетната единица, така и за тврдиот диск, но контролата на тврдиот диск е различна во однос на контролата на дискетната единица. Имено, кога се повикува прекинот 13h, најпрво се пристапува до процедурата за тврдиот диск. Оваа процедура тестира дали се работи за тврдиот диск или за дискетната единица. Ако се работи за тврдиот диск се повикува соодветната процедура. Ако е адресирана дискетната единица (А или B) се повикува прекинот 40h, кој од своја страна покажува на стариот прекин 13h.

Сите процедури на тврдиот диск враќаат код за успешноста на своето извршување, што се сместува во регистарот АН. Индивидуалните кодови ги имаат овие значења:

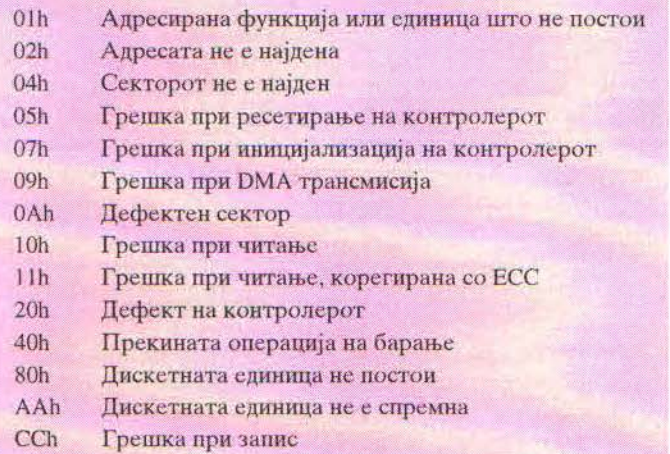

Ако се појави грешка при процедурата на читање , прочитаните податоци не мора да бидат дефектни. Ова покажува дека се јавила грешка при читање, но дека таа може да биде корегирана со помош на СС (Епоr Correction Code) алгоритмот. Оваа процедура е слична со CRC (Cyclic Redundancy Check) процесот во дискетните драјвови. При записот комплицирана математичка формула додава четири бајти на секој сектор. Резултат од овој процес е добивање на сектор плус четири бајти. Ако се појави грешка при читање, тогаш таа се корегира со помош на снимените четири бајти и ЕСС алгоритмот. Пред повикот на прекинот 13h, се прави следново: бројот на функцијата се сместува во регистарот АН, тврдиот диск што треба да се адресира се сместува во регистарот DL (80h - за првиот тврд диск, 8lh - за вториот тврд диск) , бројот на главата за читање со сместува во DH регистарот, СН регистарот го содржи бројот на цилиндерот.

## СИСТЕМСКО ПРОГРАМИРАЊЕ

### Функција 0Н: ресетирање на дискот

Функцијата ОН од прекинот 13h, го ресетира тврдиот диск. Овој ресет се извршува автоматски при подигање на системот, но се појавува и кога ќе се појави некоја грешка при повикување на другите BIOS функции за пристап до дискетната единица. Кој диск ќе се ресетира, зависи од вредноста што се наоѓа во DL регистарот пред повикување на прекинот. Пред повикување на прекинот, вредноста ОН треба да се смести во регистарот АН. По повикување на прекинот, статусот се враќа во регистарот АН.

#### Функција 01Н: статус

Функцијата 1 го чита статусот на тврдиот диск без негов пристап. Ако по повикот на прекинот се врати вредност 0, тоа значи дека нема грешка, но вратена вредност различна од 0 ја има следнава интерпретациia:

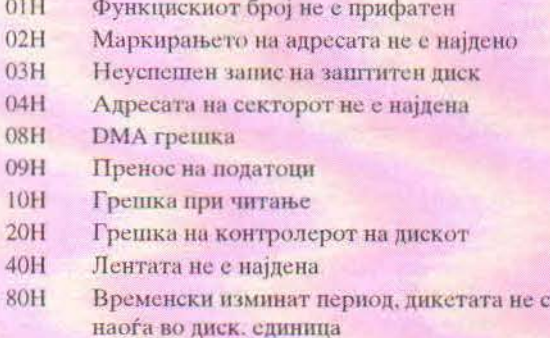

Ако една од овие грешки се појави, операцијата над дискот ќе се повтори неколку пати проследена со ресет на дискот.

#### Функција 2: читање

 $\epsilon$ 

Функцијата 02h чита еден или повеќе сектори. Обичен повик на оваа функција може да прочита до 128 сектори. Ова ограничување е поради тоа што контролерот на тврдиот диск ги пренесува податоците директно во РАМ-от преку DMA. DMA може да пренесе најмногу 64 Kb во еден момент. Тоа значи дека комплетниот бафер чија адреса се наоѓа во парот ES:BX е во граници од 64 К, почнувајќи од сегментната адреса во ES. Оваа функција ги чита сите сектори по реден број.

### Функција 3: запис на сектор

Функцијата ОЗх запишува еден или повеќе сектори. Обичен повик на оваа функција може да запише до 128 сектори.

### Функција 4: проверка на дискот

Функцијата 4 тестира дали податоците се пренесени коректно кон/од дискот. Коректниот пренос на податоците се базира на CRC (Cyclical Redundancy Check) вредноста, што се заснова на сума од вредноста на секој бајт од секторот на кој подоцна се извршуваа соодветна математичка операција.

#### Функција 5: форматирање

Оваа функција овозможува корисникот да форматира дел од дискот. Пред повикување на прекинот, бројот на функцијата (5) мора да се смести во регистарот АН. AL регистарот го содржи бројот на сектори што треба да се форматираат, а бројот на лентите што треба да се форматираат се пренесува во регистарот СН. Бројот на дискетниот драјв се сместува во DL регистерот (С = 80h, D = 81h), страната на дискот во DL регистерот. При ова форматирање се користат информации од 11 бајтната табела DDPT опишана подоле.

#### **DDPT** (Disc Drive Parametar Table)

За програмирање на дискетниот контролер, BIOS-от треба да ги знае физичките информации за форматирање. ROM BIOS-от содржи табела за секоја дискетна единица. Оваа табела може да ја дефинира и самиот корисник, а BIOS-от се референцира на оваа табела преку FAR поинтери (покажувачи).

DOS-от креира своја DDPT, со што се зглемува брзината на пристапот до дискетната единица. DDPT е со должина од 11 бајта, и кога корисникот дефинира свој DDPT, секој од параметрите не може да се промени. Во табелата е прикажана структурата на DDPT (полињата со \* корисникот може да ги менува):

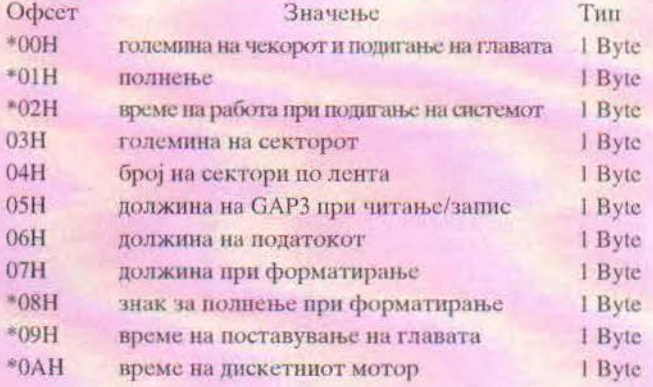

#### Функција 08Н: детекција на параметрите на дискот

По повикот на функцијата 08H, DL го содржи бројот на тврди дискови приклучени на контролерот на дискот (вратената вредност може да биде 0, 1 или 2 приклучени диска). DH регистарот го содржи бројот на глави за читање/запис. Овој број е релативен на нулата, т.е. ако се врати вредност 7, тоа значи дека има 8 глави за читање/запис. Бројот на цилиндри се враќа во регистарот CL (битови 0 - 7) и во двата горни бита од регистарот СН (битови 8, 9). Исто така, и овде вратениот број е релативен на нулата. Бројот на сектори по лента се сместува во ниските 6 бита на регистарот СН (бит 0 -5). Овој број е релативен на 1, а не на нула.

Тврдиот диск освен податочните бајтови, содржи и други компоненти. Кога се форматира сектор, одредена количина на бајтови се додава, за да може пода-

## СИСТЕМСКО ПРОГРАМИРАЊЕ

тоците коректно да се прочитаат/-/запишат во тој сектор (види слика долу). Секој сектор почнува со серија од 13 бајти со вредност 0 за синхронизација (SYNC field). Следното поле е ID - за идентификација на секторот. Овде се сместени цилиндерот, главата и бројот на секторите. Оваа информација почнува со специјален бајт, а завршува со двобајтен код на грешка (CRCID поле). Следното поле е GAP, што му кажува на контролерот дека треба да почне со читање на податоците. Потоа следува податочното поле (DATA). Податочното поле завршува со два бајта на корекција (ECC DATA field) што контролерот го користи за проверка на валидноста на снимените податоци.

0 13 15 17 18 20 36 38 550 552 SYNC ID ZK S CRCTP GAP AM DATA ECC GAP

#### Пример:

FIXPARTO  $\overline{\mathcal{L}^{\mathcal{B}}}$ : Gi prikazuva particiite na tvrdiot dik.  $\overline{a}$ #include <dos.h> #include <string.h> #define TRUE ( 1 == 1)<br>#define FALSE ( 1 == 5) /\* не Macros влияннее наполнение на наполнительности  $\texttt{Hdefine H1(x)} \{ *(\texttt{BTE - 1} \text{ (xx) + 1}) \} \qquad \text{/* Go vraka viaokiot bajt od sborot */} \textit{define LO(x) { *(\texttt{BTE - 1} \text{ kx}) } \} \qquad \text{/* Go vraka niskiot bajt od sborot */}$ typedef unsigned char BYTE; typedef unsigned int MORD: /\* Opis na poticija na sektorot \*/ typedef struct ( BYTE Head: Glava za citanje/zapis \* /\* Sektor i broj na cilindar \*/ MORD SecCyl; I SECPOS: typedef struct { BYTE Status /\* Status na partiticija \*/ /\* Prv sector \*/<br>/\* Tip na particija \*/ SECPOS StartSec; BYTE PartTyp SECPOS EndSec;<br>unsigned long SecOfs; /\* Posleden sektor \*/<br>/\* Ofset od boot sektorot \*/ unsigned long SecNum; /\* Broj na sektori \*/ ) PARTENTRY typedef struct ( /\* Go opisuva sektorot na particija \*/ BootCode( Ox1BE ); **BYTE** PARTENTRY PartTable[ 4 ];  $/$ \* 0xAA55 \*/ WORD IdCode; **J** PARTSEC: typedef PARTSEC far \*PARSPTR; /\* pokazuvac na sektorot na \*/ /\* particija vo memorijata ReadPartSec : Cita sektor od tvrdiot disk. : BIOS cod za drajvot (0x80, 0x81, .)<br>: Broj na glavi za citanje/zapis  $\lambda$ Input: - DS - Head - SctCyl : Broj na Sector/cilinder vo BIOS format<br>- Buf : Bafer do koj sektorot se prenesuva /\* Cutput: TRUE ako sektorot moze da se procita bez greski, BYTE ReadPartSec( BYTE DS, BYTE Head, WORD SctCyl, PARSPTR Buf ) union REGS /\* Registri na procesorot za povik na prekinot \*/ Regs; struct SREGS SRegs;  $Regs.x.ax = 0x0201; Regs.h.d1 = DS;$  $Regs.h.dh = Head; Regs.x.cx = SetCy1;$  $Regs.x.bx = PP\_OPT(But)$ ;<br>SRegs.es =  $PP\_SSG(But)$ ; int86x( 0x13, &Regs, &Regs, &SRegs ): /\* povik na prekinot na tvrdiot disk \*/ return (Regs.x.cflag; /\* GetSecCyl: Zema cilinder kodiran od BIOS  $\ddot{\cdot}$ broj na sektor i cilindar Input : Sectyl : Vrednost (to treba da se dekodira<br>Sector : Cilindar sto treba da se referencira 74 Cylinder : Cilinder sto treba da se referencira 

void GetSecCyl( WORD SotCyl, int 'Sector, int 'Cylinder ) \*Sector = SetCyl & 63; <br>  $f^*$  bitovi za maskiranje < i 7 \*/<br> \*Cilinder = HI(SctCyl) + ( | (WORD) LO(SctCyl) & 192 ) << 2 };  $............$  $\frac{1}{1+}$ ShowPartition: Gi prikazuva particiite na tvrdiot disk na ekran Input : DS ; broj na soodvetniot tvrd disk (0, 1, etc.)<br>Output : Nisto Input  $\mathbb{R}^n$ void ShowPartition( BYTE LW ) |<br>|#define AP | ParSec.PartTable| Entry ] )<br>|\* Glava na tekovnata particija \*/<br>|\* Glava na tekovnata particija \*/ /\* Glava na tekovnata parametery<br>/\* Brojar na janka \*/<br>/\* Zemi sektor i \*/<br>/\* broj na cilinder \*/<br>/\* tekoven sektor na particijata \*/<br>/\* tekoven sektor na particijata \*/ BYTE Entry:  $4m$ Sector.<br>Cylinder: PARTSEC ParSec: union REGS Regs: /\* registri na procesorot za povik na prekinot \*/ printf('\n'); LW |= 0x80;<br>if (ReadPartSec( LW, 0, 1, &ParSec) ) /\* Cita sektor od particija \*/<br>/\* Sectorot moze da se procita \*/ Regs.h.ah = 8;<br>Regs.h.dl = LW; int86( Oxi3, &Regs, &Regs ); /\* Povi<br>GetSecCyl( Regs.x.cx, &Sector, &Cylinder );<br>ntf( \*\* Drive %2d; %2d Glavi %4d\* /\* Povik na prekinot na tvrdiot disk \*/ printf( \*\* Drive %2d) \* Cilindri %3d Sectori<br>\* Cilindri %3d Sectori<br>LM-0x80, Regs.h.dh+1, Cylinder, Sector );  $^*$ \n<sup>\*</sup>. printf( \*\* Partition table in Partition Sector<br>printf( \*\* 3 3 1 5ta  $i\left(n^* \right)$ ;  $\sim$ Start ipist fmi  $End$  $v(n^*)$ printf ( "Wr"Root<br>Prop ( "Head Cy ) . Head Cy ( "Head Cy ) . Sec "BootSec"Total "\n") ;<br>/\*-- Zema tabela na particija ----------------"Head Cyl. Sec " for ( Entry=0; Entry < 4; \*\* Entry ) printf( '\* %d<sup>1</sup>\*, Entry );<br>if (  $AP$ , Status == 0x80 )<br>printf(\* Da\*); /\* Particijata e aktivna? \*/ alse printf (\* Ne \*);  $print(f(\cdot))$ switch( AP. PartTyp ) /\* Presmetaj go tipot na Particijata \*/ case 0x00 : printf ( "Ne e alociran  $+$  ) : break;<br>case 0x01 : printf( 'DOS, 12-bit FAT  $-11$ break. case 0x02 : case 0x03 : printf( 'XENIX  $+11.$ break:<br>case 0x04 : printf ( 'DOS, 16-bit FAT  $*$  11 hreak: case 0x05 : printf( 'DOS, ext. partition' ); break;<br>case 0x06 : printf( 'DOS 4.0 > 32 MB  $\rightarrow$ break: case 0xDB : printf ( "Concurrent DOS  $-8.31$ break; default : printf ( 'Unknown (%3d) ParSec.PartTable[ Entry ] PartTyp );  $\Lambda$ /\*-- Zema fizicki i logicki parametri ----Second Historical Properties (Second Marketter, Acylinder );<br>
Second Historical Start Second Andre (Second Marketter );<br>
printf( \*32d 35d 31d \*, AP.Start Sec. Read, Cylinder, Sector );<br>
Gessecoyl: AP.ExndSec. Read, Cylinde else printf('Greska pri pristap na boot sektorot\n'); int main( int argc, char "argv[] ) int DS; DS if  $|$  arge  $\equiv$  2  $|$ /\* Ako korisnikot vnese razlicen argument?  $/$ \* da \*/  $DS = atoi$  (  $argv(1)$  ); if ( DS \*\* 0 && "argv[1] |\* '0' ) printf (\*\nedobar broj na disk!\*); /\* Kraj na programata \*/ return( 1 );  $\overline{ }$ ShowPartition( (BYTE) DS ); /\* Go prikazuva sektorot na particija \*/ return( 0 );

ИнФорма 1995; 2(18), сейшември, окшомври

C.E.

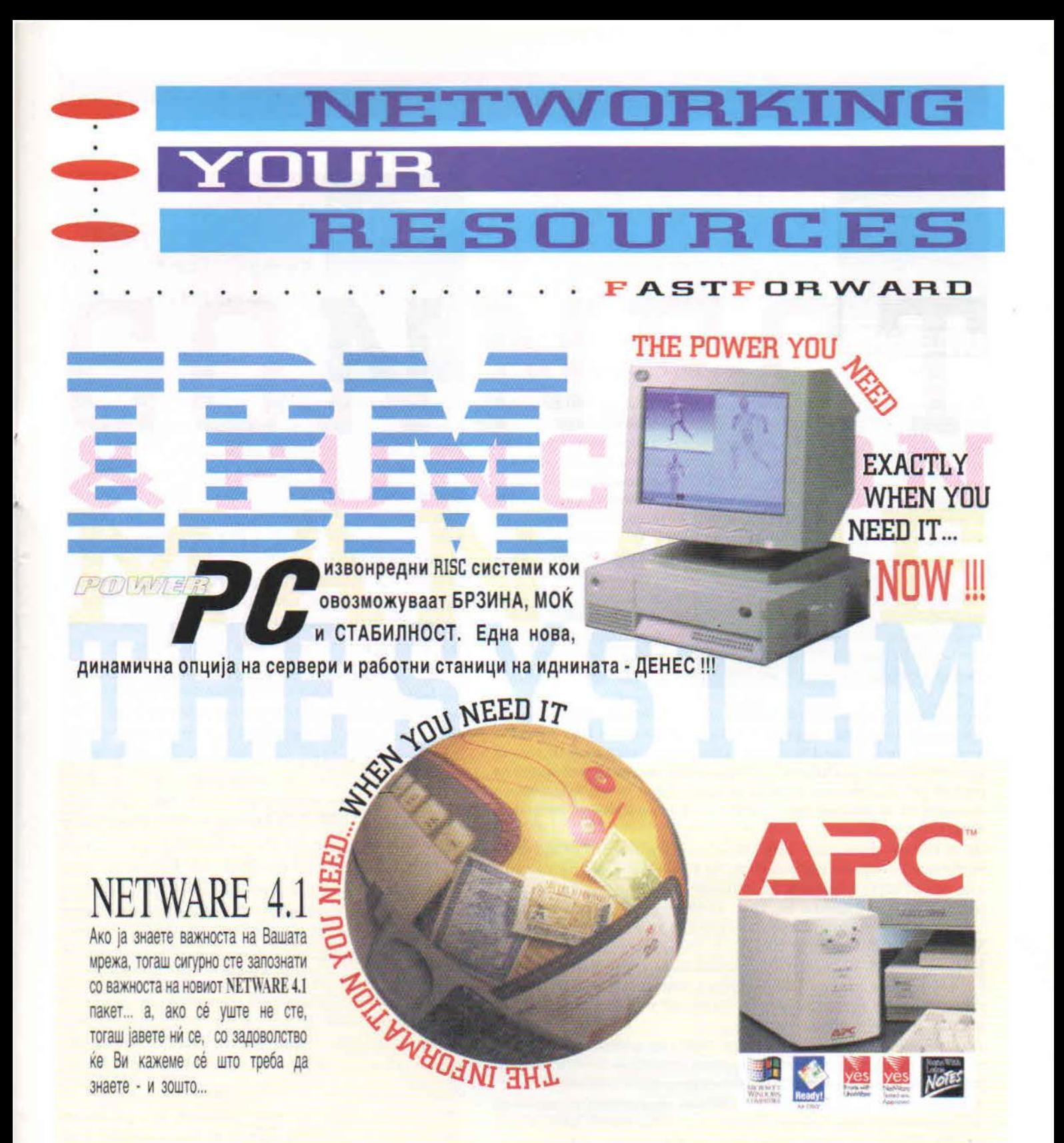

## FROM THE PEOPLE WHO KNOW NETWORKS BEST...

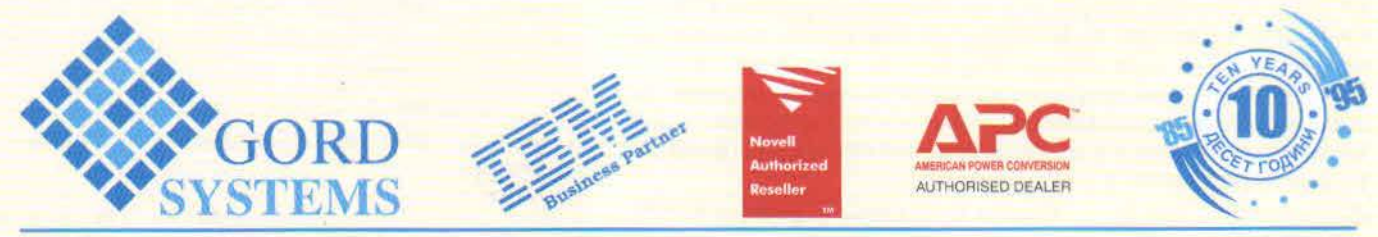